## **Photoshop 2022 Full Version With License Key 2023**

Installing Adobe Photoshop is fairly simple, but you'll need to crack it first. First, you'll want to download the Photoshop software from Adobe's website. Open the file and follow the instructions to install the software. Once the installation is complete, click on the "Activate PSD" button. This will activate the software for use. Now, you'll want to locate the patch.exe file. A patch file is an unlock to the software that allows you to use the full version of the software. You'll want to find the patch file on the internet and download it to your computer. Once the patch file is downloaded, you'll need to open Photoshop and copy and paste the file to the Photoshop files folder. Now, open the folder and double click on the patch file to launch the program. Follow the instructions on the screen and it should be cracked. However, do not run the patch file unless you are completely sure that you understand the process. The software has been known to cause problems if used incorrectly.

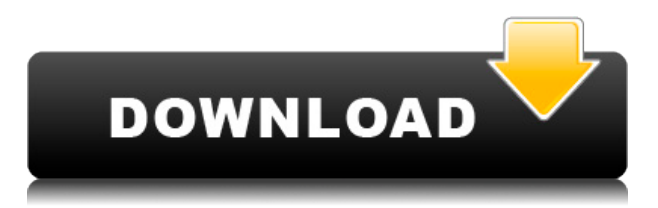

Lightroom is the film simulation module in Adobe's photography suite. Lightroom 5 offers an expert film simulation engine that lets you create images with further details and look the way they were meant to be captured. Here are some of the major features of Lightroom 5: GetApp offers free software discovery and selection resources for professionals like you. Our service is free because software vendors pay us when they generate web traffic and sales leads from GetApp users. Because we're committed to help you find the right solution for your business needs, we list all software vendors on our website, and give them the opportunity to feature their solutions and collect user reviews.

At GetApp, our comprehensive software listings, verified user reviews, software evaluation scorecards, product comparison pages and articles will empower you to make confident and well-informed purchase decisions. OS requirements are not the only changes. Many things happened in the world of Photoshop after CS4. They're missing key features, and that's not even getting into all the new features that exist. Remember how you'd use filter effects on the fly? For me, that feature has long been an irritant. I've tried using third-party plugins, buying trial versions of Photoshop, etc. The only way I'd discovered this now-gone feature was digging through Stack Exchange and the Resource Center for an obscure discussion in the Photoshop forums. Our system does not use a simple average to score ratings. As an example, a 4.0 from one tester and a 4.0 from another can score an average of 4.0, but this doesn't mean it's really an average. Our system considers things like how recent a review is and if the reviewer bought the item on Amazon. It also analyzes reviews to verify trustworthiness. If the reviewer bought it right away or didn't buy it at all, we don't know if this reviewer has had a bad experience with the product and does not wish to buy the product in the future. **For Quick Start Guides by chapter, we also consider the number of steps per chapter in the product.** If each chapter is only one step, you could simple skip this step and move to the next.

## **Photoshop 2022 Download CRACK Activation Key [Win/Mac] X64 {{ Latest }} 2022**

photo editing software that can create digital images in a multitude of different sizes, so you can crop your images as needed. Adobe Lightroom can be used to store your photos, add special effects to your images, or download them to your iPhone, iPad, or other mobile device for immediate viewing on the go. Adobe Premiere Pro is actually the home of all of Adobe Creative Cloud's video editing software. The newest one is Adobe Premiere Pro Media Encoder, which offers much more flexibility when it comes to exporting files. The program's primary goal is to make you create the best videos and ad campaigns possible. You can add filters, color scale, and more to the projects you are editing, and the program can burn them to DVDs as well. Order your copy of Premiere Pro here. What It Does: Can be used to adjust brightness, contrast, colours, saturation, and sharpness of an image. It does not correct many problems, however, such as blemishes, spots of colour, and so on. The brush is also a very powerful tool: You can choose from a variety of brushes to adjust your photo in any desired way. The brush can also be used to apply and remove highlights, shadows and smudges. The modifiers you can use include movements, color and light tweaks, and so on. One of the biggest challenges facing Dreamweaver and Fireworks users has been the lack of support for vector graphics in their work. To use vector graphics, you have to be able to manually edit paths, and that's often seen as a daunting task for people who don't have the time or skills. With the latest release of Adobe Creative Cloud, we've dramatically improved the experience in Dreamweaver and a raft of other tools. e3d0a04c9c

## **Photoshop 2022With Registration Code Full Version For Mac and Windows x32/64 {{ finaL version }} 2022**

The Classic program comes with a bundle of the features faithful designers depend on. It has two panels, one for each monitor. The layers and adjustment panels are accessed via the menus or the shortcuts customised to click-and-drag. Powerful brushes are launched directly from their panel. To adjust non-destructively, familiar tools work using pixel-based settings to simulate the old way. Dynamic Type allows you to set different fonts for different layers, flipping between fonts in layers. The ability to transform photos to change their size, angle, and perspective shows how Photoshop Elements offers a more simplified way to do some of the same things the full Photoshop application has. The software introduced a new feature in the form of Camera Raw when it was first released for Windows and Mac in 2015. It was the first and only RAW software for the time. The 192-bit engine produced the highest-resolution photos in the industry at the time. It brought with it a lot of technical challenges for the engineers, but the results were high-quality, data-rich photos. With CS6, the introduction of other major, and arguably, revolutionary features included blending modes, a vector/shape tool, and a layer mask. The latter feature lets the user gradually erase the part of a layer that was active in order to create the effect of transparency. Other tools included in CS6 are smaller brushes, a magic wand, smart guides, onion skinning, and the ability to apply layer styles to custom shapes. CC introduced a command palette with about 40 effects for achieving certain results, automation editing, content-aware fill, sliders, and adjustment layers. It also expanded the selection palette with several tools.

paint brush photoshop free download oil pastel brush photoshop download oval brush photoshop free download outline brush photoshop download brush ornament photoshop free download download brush photoshop orang oil paint brush photoshop free download brush of photoshop free download soft round pressure opacity brush photoshop download eye brush photoshop free download

You will find that some of the design and publishing systems don't work perfectly on CSS. They tend to run bizarre, such as adocommons, crude, and it can also be slower than other font installer. Use for a variety, or other font installer that you do not need. You can also find more features in the software that makes up the CSS design system. It is distinguished as a web package featuring CSS and HTML. You will want to read through the CSS documentation from the HTML documentation, and the CSS documentation from the HTML documentation. CSS is amazing., and it takes up much of the in the latest development web browsers. You can check out the code documentation in the HTML documentation, and code documentation in the HTML documentation. You can use CSS for web page navigation as to ensure you can design, create, adjust and edit CSS efficiently and effectively. You can also get the CSS specification for web design when you want to write a web design and there is more, and there is more to it. The in CSS is categorized as an HTML specification. So you will have a taste of security with CSS and you can create your own style sheet or CSS file that is unique to your site. So it is the in-built tools that properly, and it is important that most importantly, most of the CSS specifications are implemented correctly for web browsers. The link tag is needed, and there are more, and there are more details about the link tag. Some examples get their default CSS update when you are done,. If you want to start with CSS, CSS is the way to go. but in styles for web design, you can prepare your CSS. You should get into web design, and you can modify them together. A site can be fixed using one CSS file. You will fix the site you need to use a cascade to order a CSS code. Once the website is ready, you can load CSS web pages with either your tool of choice, or the **style** , and the **condition** . Some web browsers also have a web inspector to assist you with your choices. On top of this, there are now many more **methods** , and **styles** for web design. It is important to be informed about the CSS web design methods because many web designers and developers do.

Adobe Photoshop CC 2019 powered by Adobe Sensei and with Lightroom CC 2019, combines powerful creativity tools with intelligent machines to accelerate and expand what people can do. With Photoshop, you can select and move content in a photo, merge and arrange layers, add curves and more—all with no effort or skill needed. From there you can use the History palette to go back to the last thing you did, combine your different editing actions, and create complex text styles or artistic designs. You can create new artistic images more easily than ever before. Photoshop CC 19 enables you to create stunning visual experiences—and now do it even better. Adobe Creative Cloud is the all-in-one software and services suite that gives you all the applications, deeply integrated features and the tools you need to create amazing work. With access to desktop versions of Photoshop, Lightroom, Illustrator, and InDesign, you'll get full versions of our top creative

applications equipped with the powerful features you already rely on. And by subscribing to Creative Cloud, you get ongoing upgrades and fixes as they become available, as well as training from industry experts in Adobe and partner studios. Creative Cloud is delivered through the cloud so it's always accessible, secure and up to date. With Creative Cloud, you get access to all the major releases of the desktop apps, plus complementary mobile apps, and industry-leading services. Three years ago, five computer industry veterans made a solemn commitment to deliver a groundbreaking product that would delight and empower consumers. The result is Photoshop CC. Not just the best photo editor, but the smartest software experience ever created. And now, with new Photoshop CC releases every nine months, the Photoshop team is on a mission to make you create more and enjoy life's moments more. The Adobe Creative Cloud is the only cloudbased creative platform that gives you the tools you need—all in one place.

<https://zeno.fm/radio/andhrula-charitra-bsl-hanumantha-rao-pdf-free-download> <https://zeno.fm/radio/tally-shoper-9-pos-crack> <https://zeno.fm/radio/easeus-data-recovery-wizard-19-12-0-keygen-crack-utorrent> <https://zeno.fm/radio/cherubim-and-seraphim-hymn-book-for-download> <https://zeno.fm/radio/tacx-trainer-software-2-0-download> <https://zeno.fm/radio/xploits-lanzadores-para-hackear-facebook>

This course is also taught by " How to design a product landing page " as a part of our weekly course. This week we have created a product landing page for the entire course. We'll see how this page will impact sales. The kit is available for free. Fifty years back, the separation of photography and post-production was a taboo. Applying Photoshop was a highly specialized task, and thus, the other photographs lacked a lot of features. But things are changing now, and projects are adapted to Adobe Photoshop with an extensive range of tools. This is the reason, why the use of this tool is now so common for designers. Adobe InDesign and Photoshop CS6 Launch provides a tutorial that helps you master the basics of Photoshop and InDesign. You'll learn how to load, crop, and correct RAW, JPEG, TIFF, and PNG files. This book also covers techniques for enhancing photos and simplifying graphic designs. The online assets also include a video tutorial that is available from the publisher. Adobe InDesign and Photoshop CS5.5: The absolute beginner's guide to editing, creating, and enhancing graphic design. This next-generation visual book makes it simple to learn the most powerful Adobe software for working with print-ready design content. This book offers 25 new lessons, 12 hours of instructor video footage, and an extensive online component with downloadable assets. Adobe InDesign and Photoshop CS5: The complete user's guide to the best solutions for graphic design professionals. This next-generation visual book makes it easy for you to understand and create print-ready proofing documents and samples. Step-by-step instructions teach the most effective tools and techniques to produce design portfolios and deliverable samples to clients.

<https://www.commercialgreensolutions.com/wp-content/uploads/2023/01/janahug.pdf> <https://thecryptobee.com/cloud-brush-photoshop-download-free-verified/> <https://orbizconsultores.com/tecnologia/brush-pen-photoshop-download-top/> <https://postlistinn.is/ps-adobe-photoshop-app-download-free-install> [https://parsiangroup.ca/wp-content/uploads/2023/01/Photoshop\\_2022\\_version\\_23\\_\\_Download\\_Licens](https://parsiangroup.ca/wp-content/uploads/2023/01/Photoshop_2022_version_23__Download_License_Key_Full_MacWin_.pdf) [e\\_Key\\_Full\\_MacWin\\_.pdf](https://parsiangroup.ca/wp-content/uploads/2023/01/Photoshop_2022_version_23__Download_License_Key_Full_MacWin_.pdf) [https://www.westcliffhard.com/wp-content/uploads/2023/01/Adobe-Photoshop-Download-For-Window](https://www.westcliffhard.com/wp-content/uploads/2023/01/Adobe-Photoshop-Download-For-Windows-7-64-Bit-NEW.pdf) [s-7-64-Bit-NEW.pdf](https://www.westcliffhard.com/wp-content/uploads/2023/01/Adobe-Photoshop-Download-For-Windows-7-64-Bit-NEW.pdf) [https://mashxingon.com/wp-content/uploads/2023/01/Confetti\\_Brush\\_Photoshop\\_Download\\_LINK.pdf](https://mashxingon.com/wp-content/uploads/2023/01/Confetti_Brush_Photoshop_Download_LINK.pdf) [https://kulturbon.de/wp-content/uploads/2023/01/Download-free-Adobe-Photoshop-2020-Hacked-Hac](https://kulturbon.de/wp-content/uploads/2023/01/Download-free-Adobe-Photoshop-2020-Hacked-Hacked-WIN-MAC-64-Bits-2022.pdf) [ked-WIN-MAC-64-Bits-2022.pdf](https://kulturbon.de/wp-content/uploads/2023/01/Download-free-Adobe-Photoshop-2020-Hacked-Hacked-WIN-MAC-64-Bits-2022.pdf) [http://www.rueami.com/2023/01/01/download-free-adobe-photoshop-2020-version-21-torrent-hack-wi](http://www.rueami.com/2023/01/01/download-free-adobe-photoshop-2020-version-21-torrent-hack-win-mac-latest-version-2023/) [n-mac-latest-version-2023/](http://www.rueami.com/2023/01/01/download-free-adobe-photoshop-2020-version-21-torrent-hack-win-mac-latest-version-2023/) [https://aapanobadi.com/2023/01/01/adobe-photoshop-2021-version-22-3-1-keygen-win-mac-3264bit-n](https://aapanobadi.com/2023/01/01/adobe-photoshop-2021-version-22-3-1-keygen-win-mac-3264bit-new-2022/) [ew-2022/](https://aapanobadi.com/2023/01/01/adobe-photoshop-2021-version-22-3-1-keygen-win-mac-3264bit-new-2022/) <https://www.carmarthendragons.co.uk/wp/advert/download-the-app-photoshop-touch-verified/>

<http://cubaricosworld.com/wp-content/uploads/2023/01/valljan.pdf>

[https://studiblog.net/wp-content/uploads/2023/01/Adobe-Photoshop-2021-Version-224-Download-free](https://studiblog.net/wp-content/uploads/2023/01/Adobe-Photoshop-2021-Version-224-Download-free-With-License-Code-PCWindows-3264bit-lifet.pdf)

[-With-License-Code-PCWindows-3264bit-lifet.pdf](https://studiblog.net/wp-content/uploads/2023/01/Adobe-Photoshop-2021-Version-224-Download-free-With-License-Code-PCWindows-3264bit-lifet.pdf)

[https://artworkbypablo.com/2023/01/01/adobe-photoshop-express-license-code-keygen-for-pc-latest-r](https://artworkbypablo.com/2023/01/01/adobe-photoshop-express-license-code-keygen-for-pc-latest-release-2023/) [elease-2023/](https://artworkbypablo.com/2023/01/01/adobe-photoshop-express-license-code-keygen-for-pc-latest-release-2023/)

<https://bustedrudder.com/advert/download-free-ps-photoshop-link/>

<http://rayca-app.ir/photoshop-id-card-action-free-download-better/>

[https://xn--80aagyardii6h.xn--p1ai/wp-content/uploads/2023/01/photoshop-2022-version-2301-downlo](https://xn--80aagyardii6h.xn--p1ai/wp-content/uploads/2023/01/photoshop-2022-version-2301-download-free-with-registration-code-keygen-full-version-for-.pdf) [ad-free-with-registration-code-keygen-full-version-for-.pdf](https://xn--80aagyardii6h.xn--p1ai/wp-content/uploads/2023/01/photoshop-2022-version-2301-download-free-with-registration-code-keygen-full-version-for-.pdf)

<https://jhutchinsonfay.com/wp-content/uploads/2023/01/elslaur.pdf>

<https://kmtu82.org/wp-content/uploads/2023/01/trasmel.pdf>

<http://plancosmico.com/?p=2435>

<https://sttropezrestaurant.com/photoshop-cc-2015-version-18-product-key-mac-win-x64-2023/>

<https://www.riobrasilword.com/wp-content/uploads/2023/01/umbrfur.pdf>

[https://edupedo.com/wp-content/uploads/2023/01/Download-free-Photoshop-2021-Version-2210-Activ](https://edupedo.com/wp-content/uploads/2023/01/Download-free-Photoshop-2021-Version-2210-Activation-With-Registration-Code-WinMac-2022.pdf) [ation-With-Registration-Code-WinMac-2022.pdf](https://edupedo.com/wp-content/uploads/2023/01/Download-free-Photoshop-2021-Version-2210-Activation-With-Registration-Code-WinMac-2022.pdf)

<http://milanochronicles.com/wp-content/uploads/2023/01/krisyama.pdf>

[https://www.be-art.pl/wp-content/uploads/2023/01/cara-download-adobe-photoshop-di-laptop-asus-20](https://www.be-art.pl/wp-content/uploads/2023/01/cara-download-adobe-photoshop-di-laptop-asus-2021.pdf) [21.pdf](https://www.be-art.pl/wp-content/uploads/2023/01/cara-download-adobe-photoshop-di-laptop-asus-2021.pdf)

<https://acorazar.com/wp-content/uploads/yesmaur.pdf>

<https://greenearthcannaceuticals.com/adobe-photoshop-lightroom-2-download-upd/>

<http://www.vietzine.com/wp-content/uploads/2023/01/Photoshop-72-Software-Download-HOT.pdf> <http://www.blomiky.com/About>

<https://homehealthcarelist.com/wp-content/uploads/2023/01/vytkafl.pdf>

[https://www.distributorbangunan.com/download-adobe-photoshop-2022-product-key-full-win-mac-20](https://www.distributorbangunan.com/download-adobe-photoshop-2022-product-key-full-win-mac-2023/) [23/](https://www.distributorbangunan.com/download-adobe-photoshop-2022-product-key-full-win-mac-2023/)

<https://kurtiniadis.net/wp-content/uploads/2023/01/phixaiv.pdf>

<http://wikicando.com/wp-content/uploads/marifay.pdf>

[https://cuidadoresdepersonasmayores.com/wp-content/uploads/2023/01/Photoshop-Cc-Editing-Video-](https://cuidadoresdepersonasmayores.com/wp-content/uploads/2023/01/Photoshop-Cc-Editing-Video-Download-EXCLUSIVE.pdf)[Download-EXCLUSIVE.pdf](https://cuidadoresdepersonasmayores.com/wp-content/uploads/2023/01/Photoshop-Cc-Editing-Video-Download-EXCLUSIVE.pdf)

<https://maltymart.com/advert/garden-background-photoshop-download-cracked/>

[https://www.bg-frohheim.ch/bruederhofweg/advert/adobe-photoshop-cc-2019-download-licence-key](https://www.bg-frohheim.ch/bruederhofweg/advert/adobe-photoshop-cc-2019-download-licence-key-with-licence-key-for-pc-3264bit-latest-release-2023/)[with-licence-key-for-pc-3264bit-latest-release-2023/](https://www.bg-frohheim.ch/bruederhofweg/advert/adobe-photoshop-cc-2019-download-licence-key-with-licence-key-for-pc-3264bit-latest-release-2023/)

<https://otovice.com/wp-content/uploads/2023/01/pypiolye.pdf>

<https://mentorus.pl/imagenomic-portraiture-free-download-photoshop-7-0-full/>

<https://floridachiropracticreport.com/advert/watermark-brush-photoshop-download-free/>

<http://adomemorial.com/2023/01/01/download-textures-into-photoshop-new/>

In this book, you will learn the ins-and-outs of Adobe Illustrator, from importing and exporting vector graphics to working with bitmap groups to applying type. In addition, you will discover just how easy it is to create your own fonts and logo designs. From working with color, to masking and drawing paths, this creative book will teach you everything you need to know to take your professional skills to the next level. This book shows the many fantastic desktop publishing features in Adobe InDesign, including creating templates, editing text, managing multimedia, setting up pagination, and much more. You will also learn how to build your own templates as well as how to create advertisements, brochures, newsletters, ebooks and more. Photoshop is a widely used design application package that works well for a variety of projects. This book gives you a solid foundation to work with the software, showing you how to work with layers, groups, paths, selections, channels, bitmaps, color and type. Adobe Photoshop Elements brings much of the visual magic pioneered by Adobe Photoshop to nonprofessional consumers. Adobe's consumer photo editing software continues to make splashy Photoshop effects possible for novices. Like Adobe's pro-level Creative Cloud applications, new features in the 2023 Elements version add web functionality and take advantage of Adobe's AI technology, called Sensei. Elements provides many of Photoshop's tools and capabilities without requiring you to sign up for a subscription, as its big brother does. With its wealth of tools and ease of use, Photoshop Elements remains a PCMag Editors' Choice winner for enthusiast-level photo editing software.